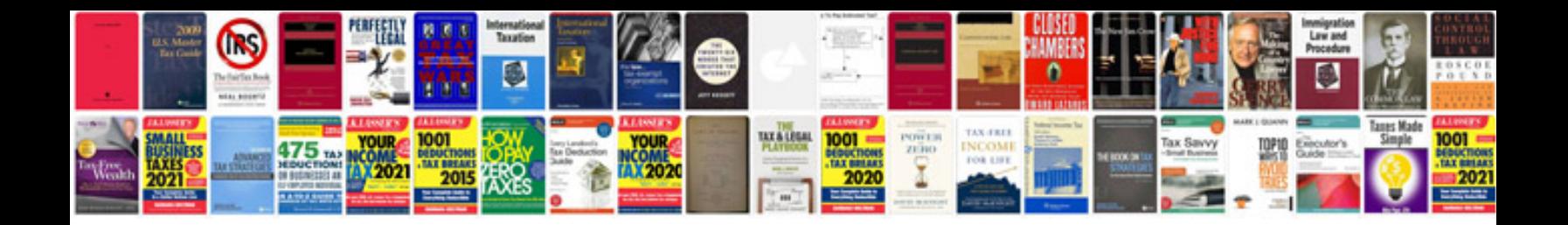

**1998 ford explorer repair manual free download**

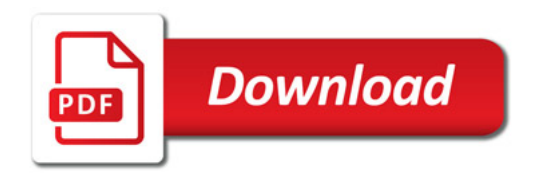

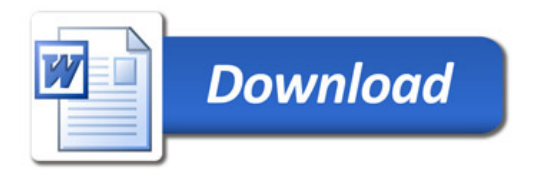